## **2020-06-03 AAI Meeting Notes**

Attachments (including meeting recording):

[AAI Weekly - 2020-06-03.mp4](#)

## Attendees:

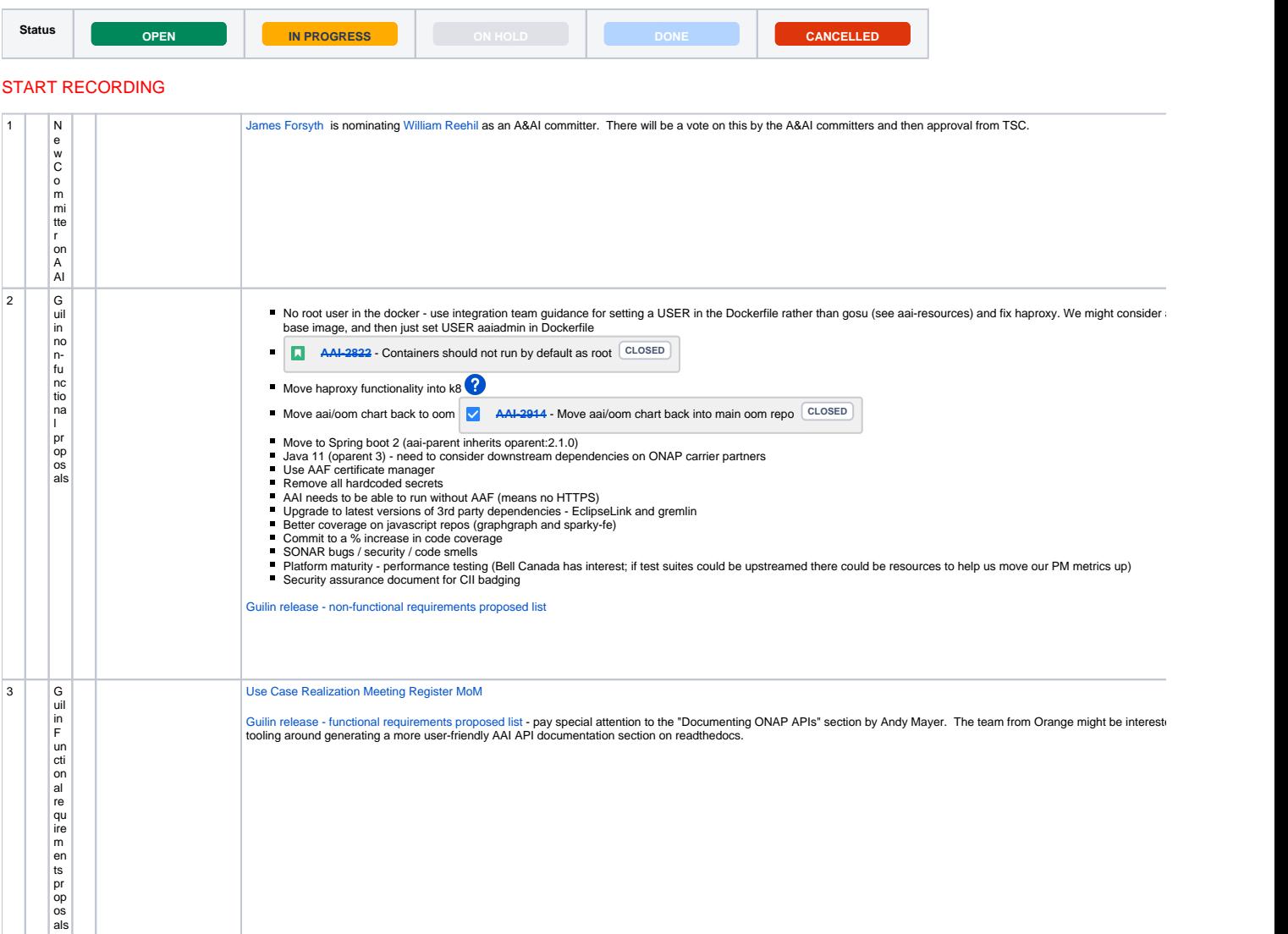

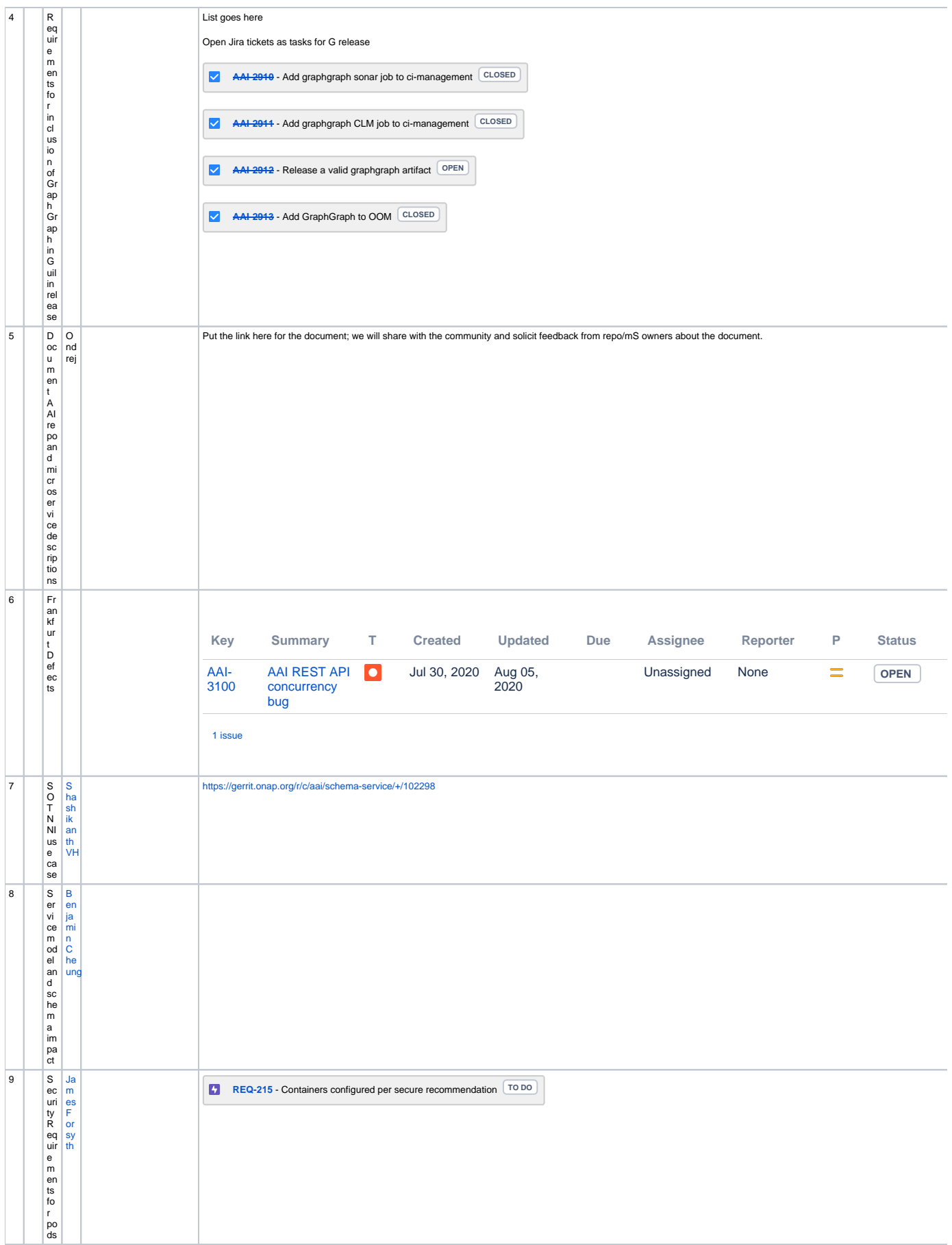

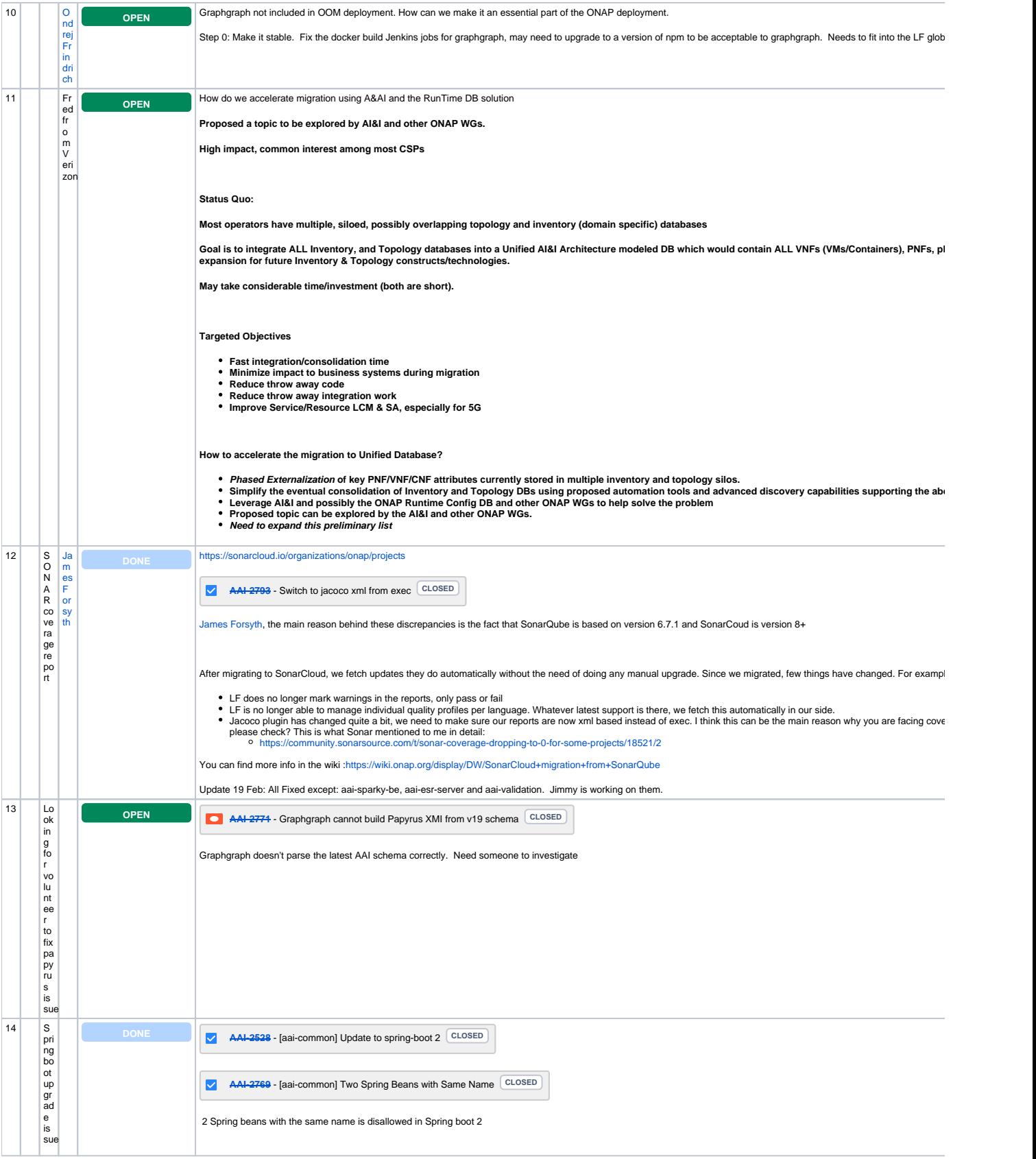

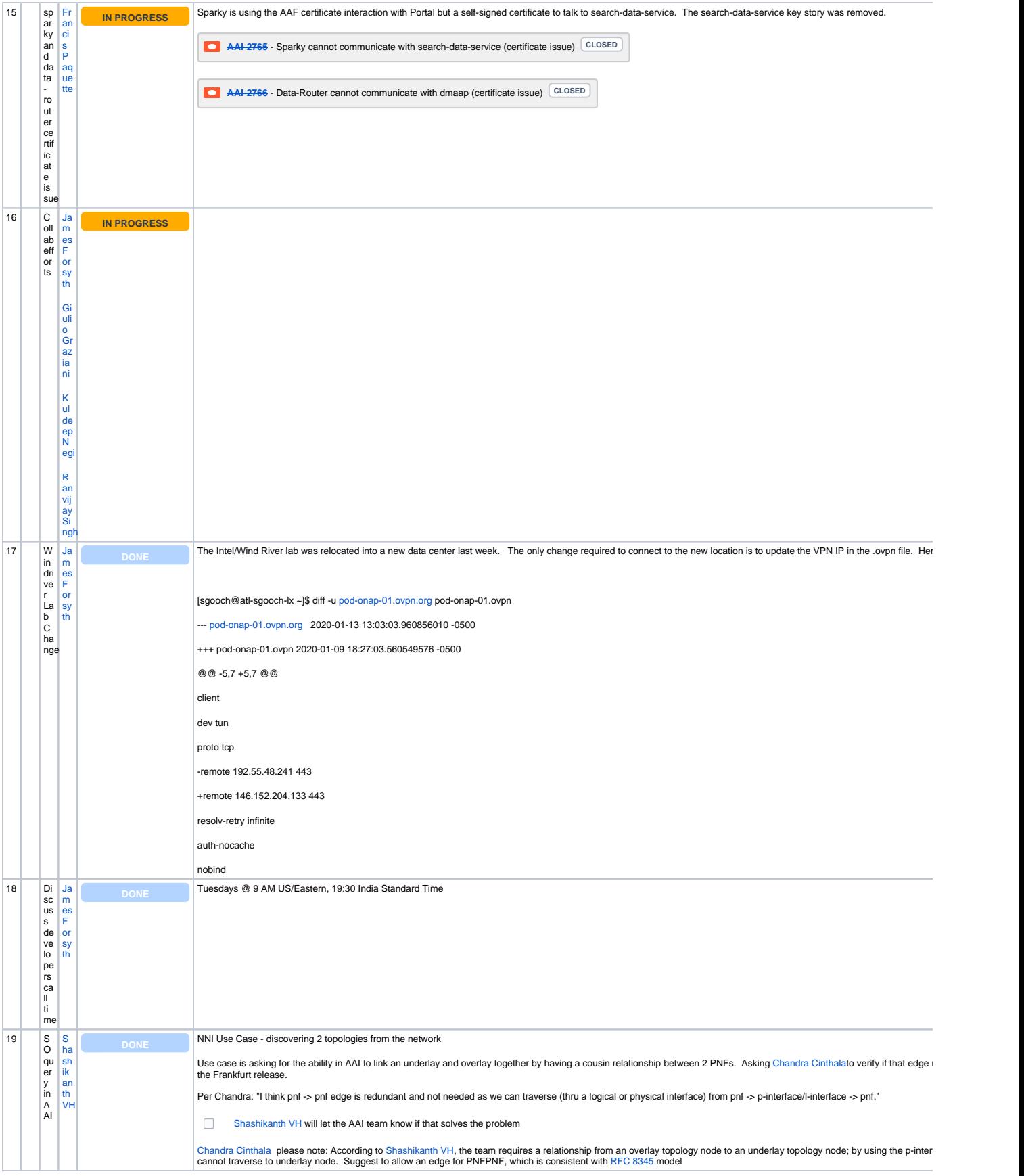

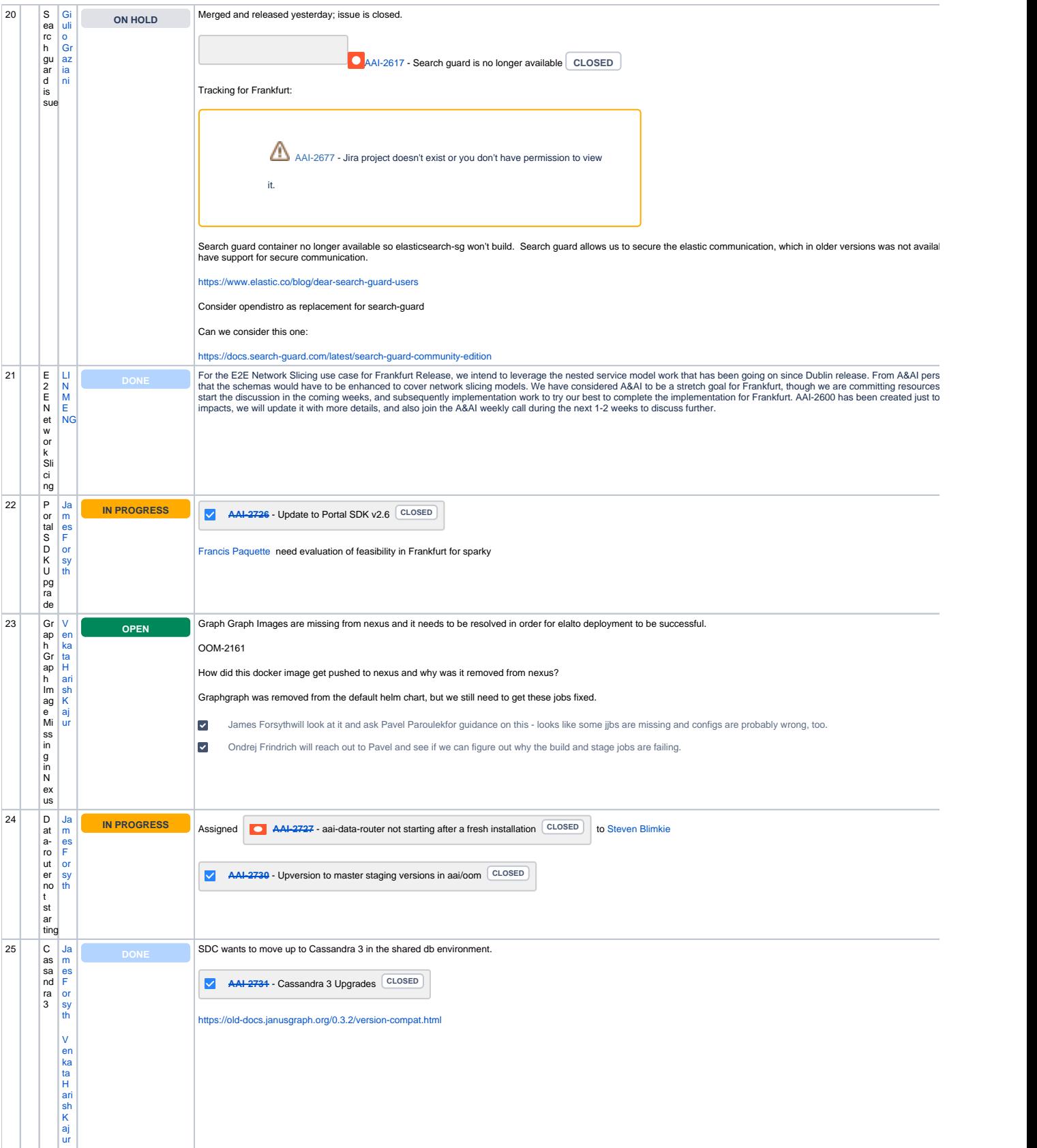

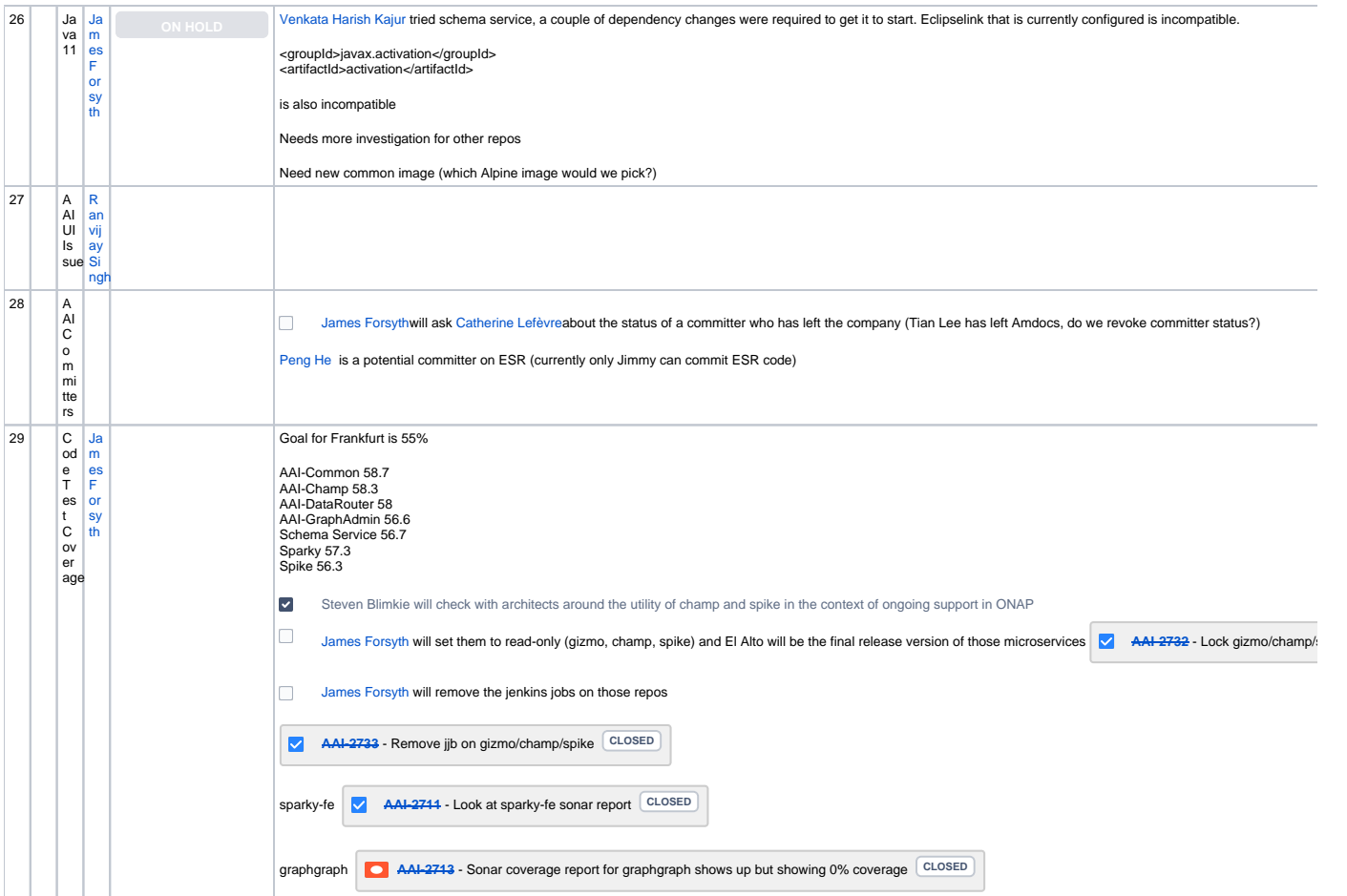

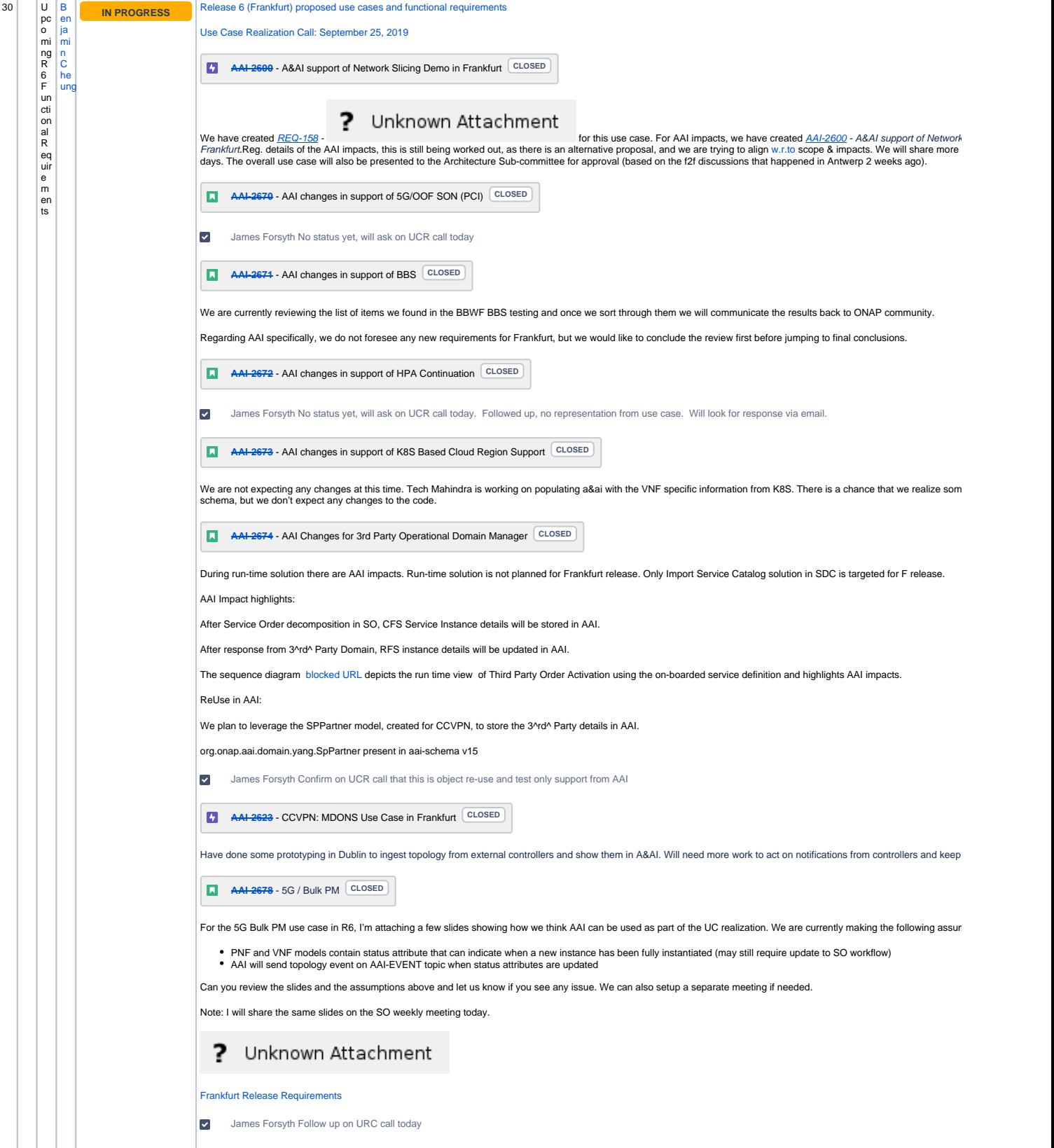

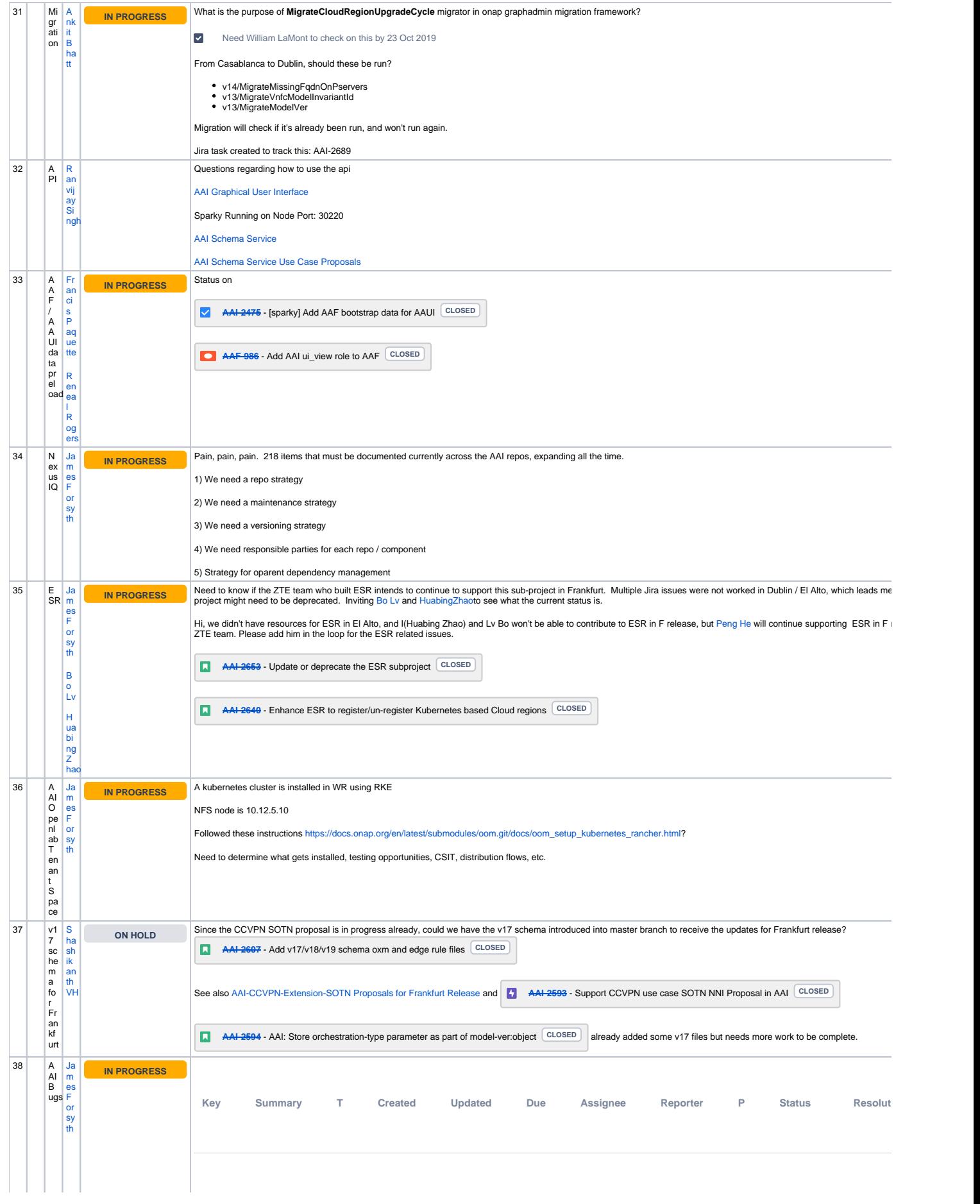

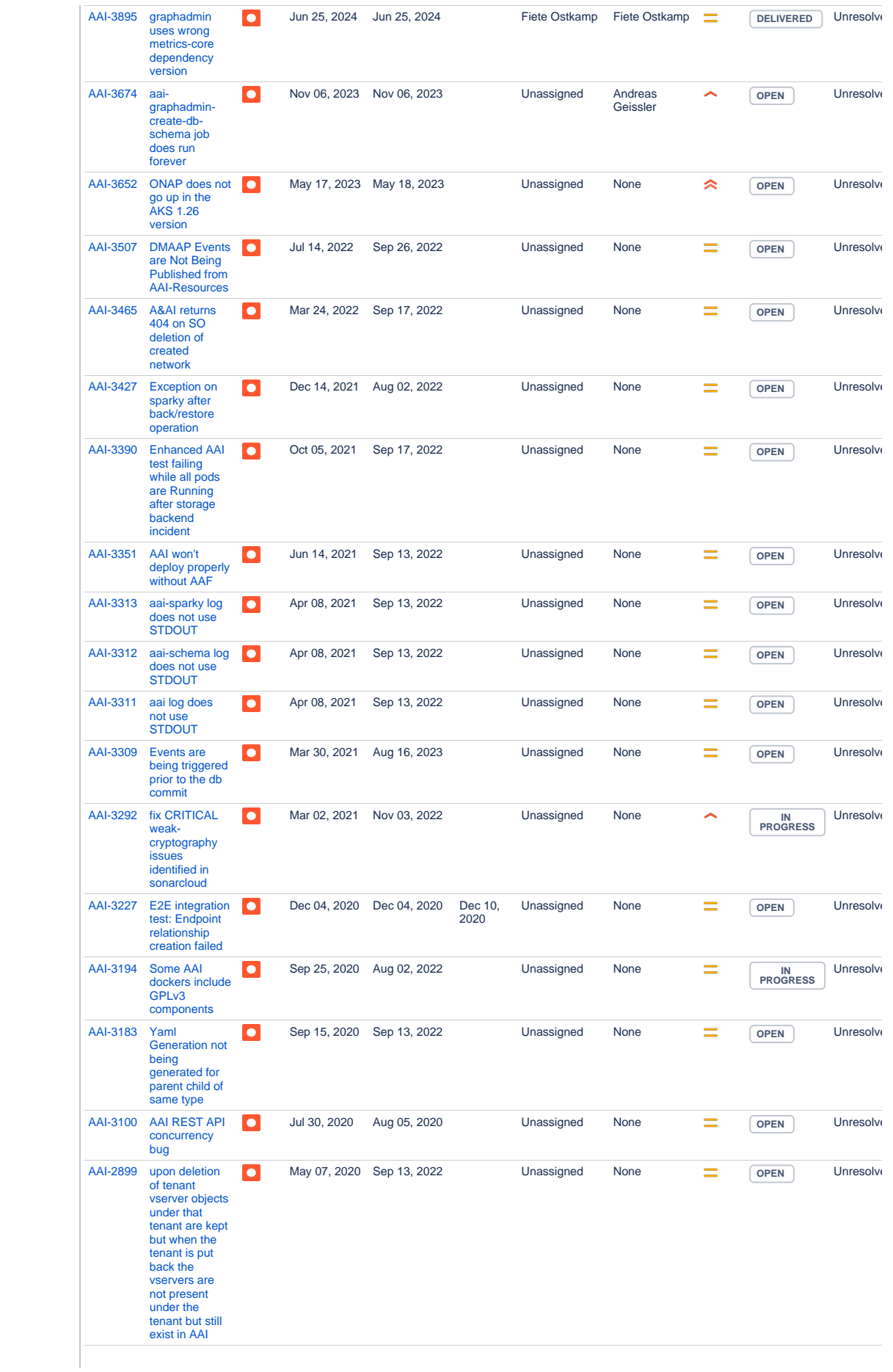

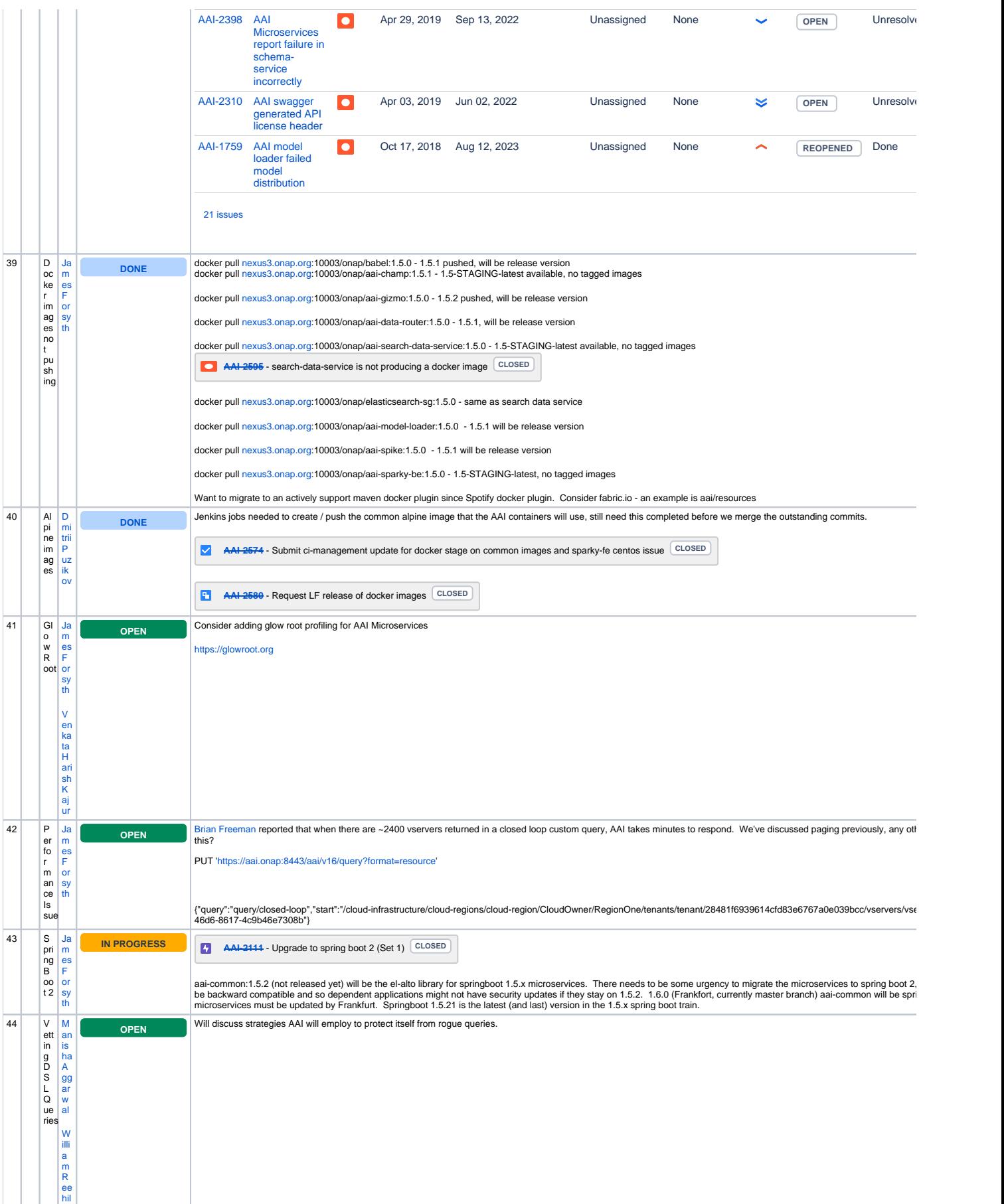

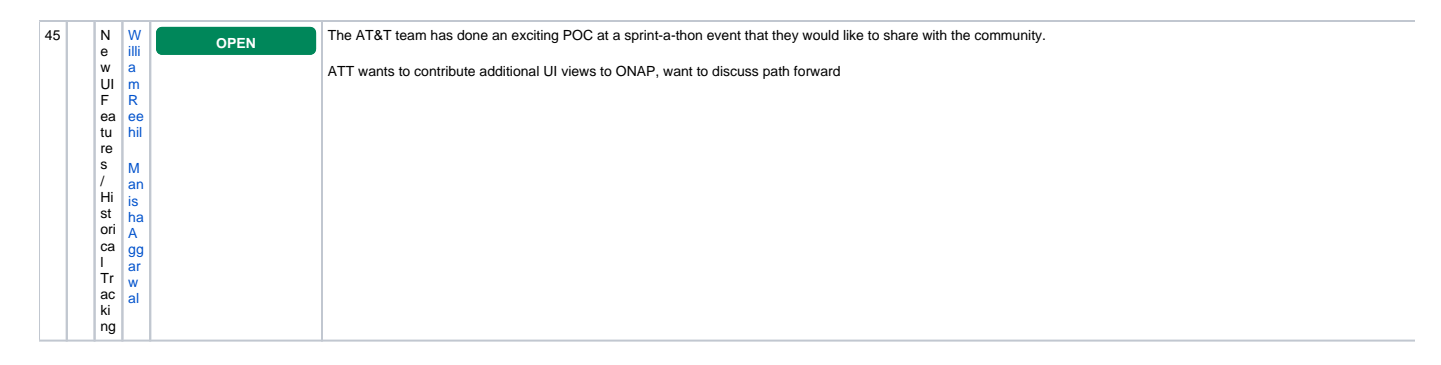

Open Action Items New Action items